## PANATERM Ver6.0変更内容(2017.10.16更新分) 1.03.0009/2.03.0009 → 1.03.0010/2.03.0010 変更内容詳細

## ●バージョン情報

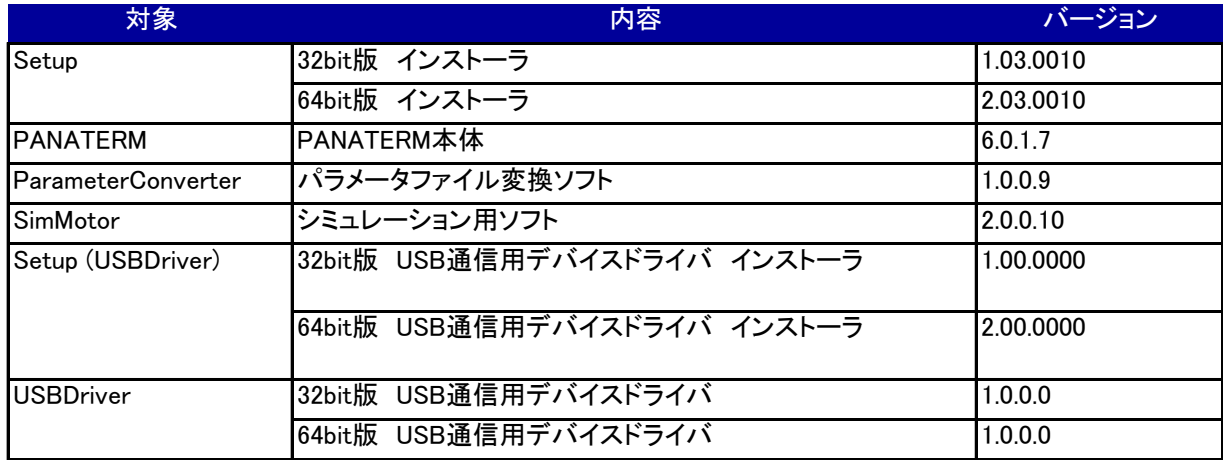

## ●仕様変更内容

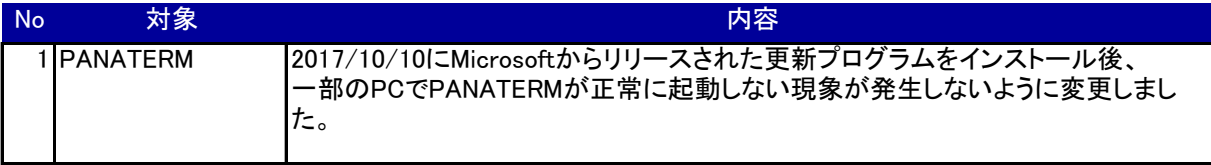